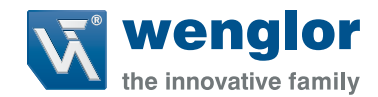

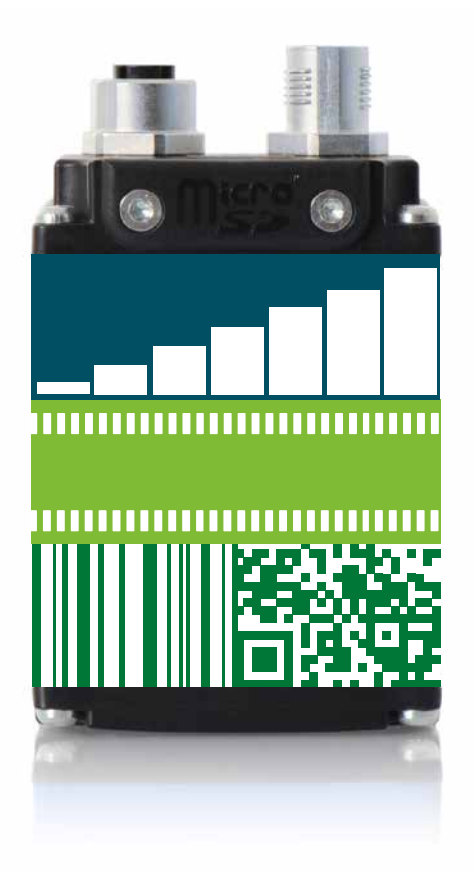

# **You** need. **we**Qube.

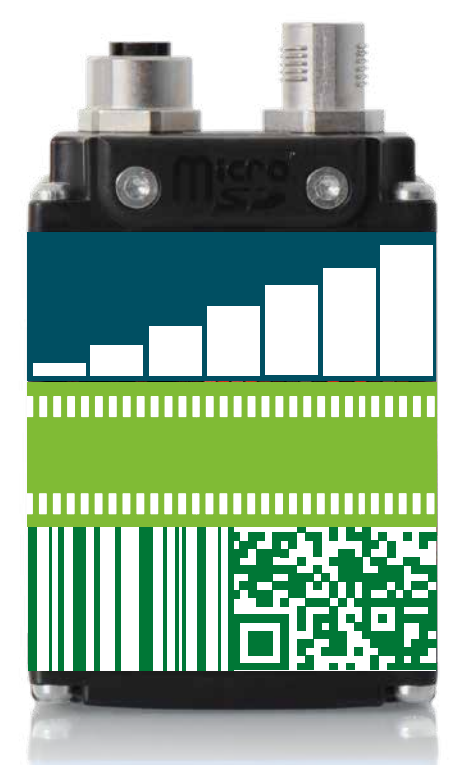

Le weQube est la smart camera qui combine d'innombrables fonctionnalités sur une **plateforme** performante.

Grâce au concept logiciel modulaire intelligent, le weQube se réadapte toujours à votre situation et répond parfaitement à vos besoins : vous choisissez les packs logiciels nécessaires selon que vous voulez employer le weQube pour le traitement d'image, pour la lecture de codes ou pour les deux.

Essayez-le vous-même et constatez comment il simplifie vos processus de manière décisive. **You need. weQube.**

# Le concept **logiciel**

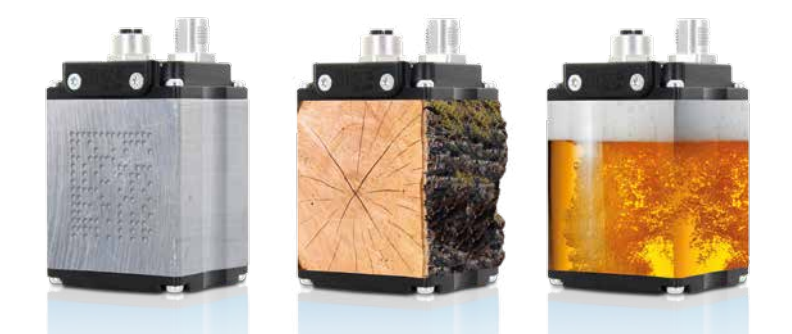

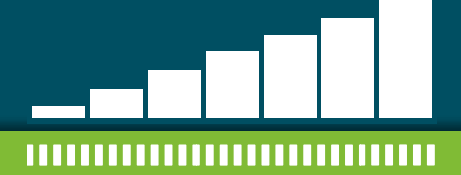

# ,,,,,,,,,,,,,,,,,,,,,,,,,,,,,

Le weQube est livré de série avec de nombreuses fonctions de base qui vous permettent de l'utiliser de manière encore plus simple et plus ciblée :

**De nombreux projets de démonstration** vous facilitent le paramétrage. Choisissez un modèle convenant à votre secteur et à votre application et adoptez le paramétrage par défaut pour votre application.

La **zone d'intérêt** peut être configurée à volonté avec diverses formes (par exemple cercle, rectangle, polygone). La sélection de zones utiles accélère encore le traitement d'image.

#### **Module de statistiques :**

- Détermine des valeurs moyennes
- Indique des quantités maximales/ minimales à l'instant T ou au fil du temps
- Calcule l'écart entre valeur minimale et valeur maximale

Analysez quatre valeurs numériques quelconques en même temps et découvrez comment optimiser votre installation.

**Choisissez la langue du logiciel :** le programme est disponible en allemand, anglais, français, espagnol et italien.

## **we**QubeBase – les fonctions de base

Avec le pack logiciel de lecture de codes, le weQube se transforme en un lecteur de codes 1D/2D qui décode de manière fiable même des codes endommagés ou difficiles à lire grâce à la reconstruction de code intégrée.

**Codes 1D :** weQubeDecode décode tous les codes-barres courants.

,,,,,,,,,,,,,,,,,,,,,,,,,,,,,

**Codes 2D :** les codes DataMatrix et QR sont lus en mouvement et à grande vitesse.

Les **codes imprimés et en marquage direct** sont lus rapidement et de manière fiable par weQubeDecode.

**Comparaison à un code de référence :** weQubeDecode compare le contenu actuel du paramètre à une valeur de référence définie au préalable.

**we**QubeDecode – le pack de lecture de codes

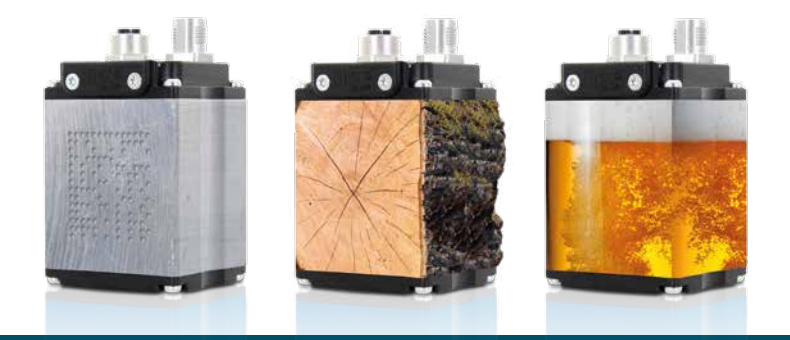

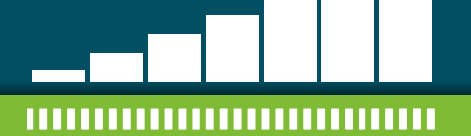

#### ,,,,,,,,,,,,,,,,,,,,,,,,,,,,,

**Module de mesure :** réalise le contrôle dimensionnel de distances, longueurs et angles.

**Module objet :** détecte des objets en fonction de leur taille, les compte et les trie selon leur taille ou leur centre de gravité.

Le **module de numérisation** avec divers filtres d'image adaptables : contrôle la présence et effectue des analyses de seuil.

**Comparaison à une image de référence :** compare des portions d'image définies de votre prise de vue à une image de référence.

weQubeVision vous permet de combiner un nombre quelconque de fonctions de traitement d'image dans une même application. Et ce, à une vitesse maximale : un processeur de communication séparé assure un traitement d'image ultra-rapide, même quand Ethernet industriel est utilisé en parallèle.

## **we**QubeVision – le pack de traitement d'image

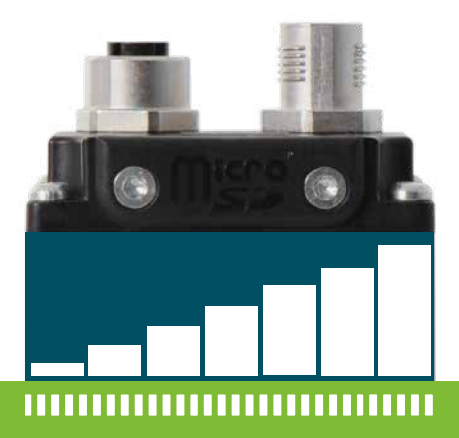

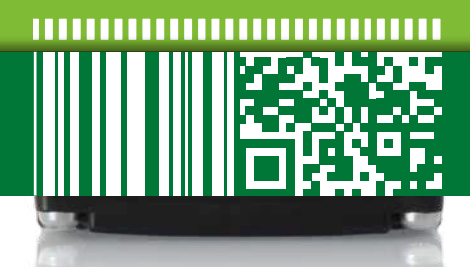

Si le weQube est équipé de deux packs logiciels ou plus, nous parlons de smart camera.

**we**Qube – the smart camera

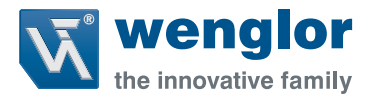

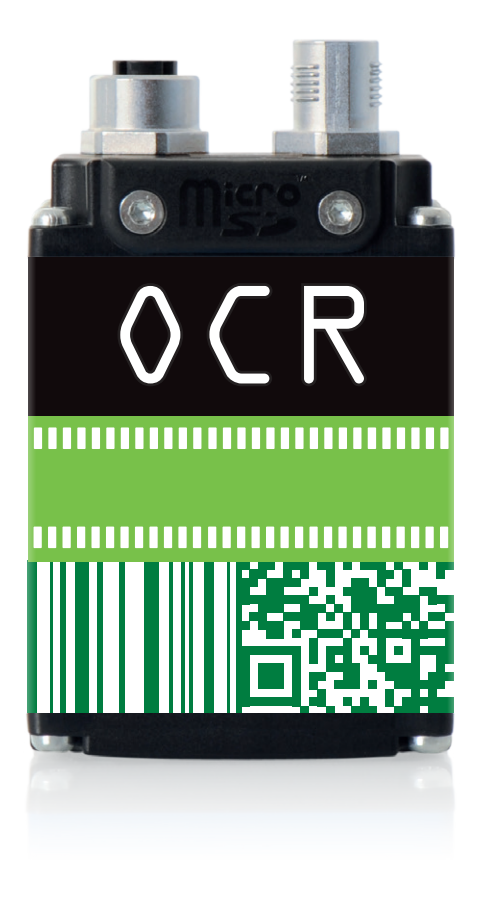

# **we**Qube Series **2016**

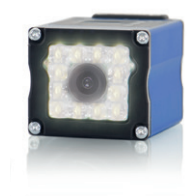

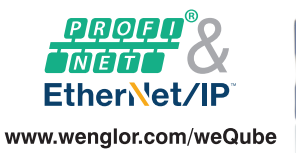

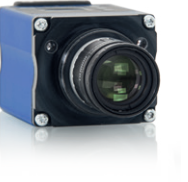

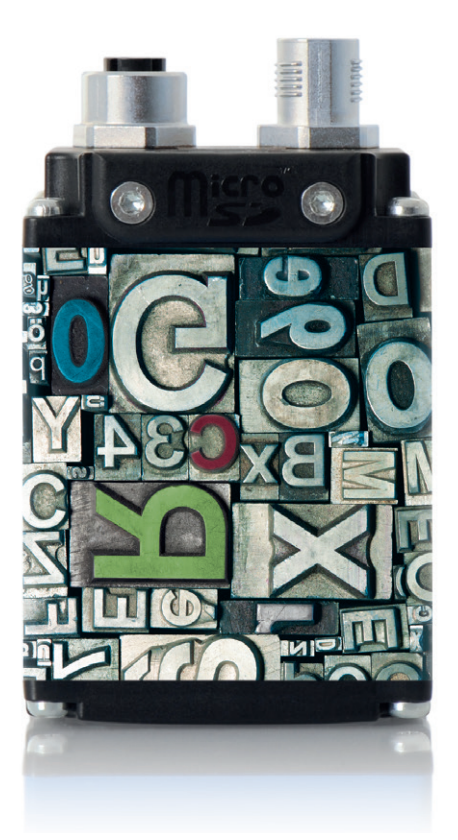

**Polices de caractères :** weQubeOCR lit les polices prédéfinies OCR-A et OCR-B sur plusieurs lignes en une seule opération de lecture.

**Apprentissage :** la fonction d'apprentissage permet en outre à weQubeOCR d'apprendre de nouvelles polices pour une adaptation optimale à votre application.

**Communication :** une simple communication vous permet de régler weQubeOCR avec Ethernet industriel sur les deux protocoles PROFINET ou EtherNet/IP™. Cette fonction est disponible dès à présent pour tous les modèles weQube avec Ethernet industriel.

**we**QubeOCR − les outils pour la reconnaissance de caractères

## **we**Qube avec **monture C** − flexibilité et précision

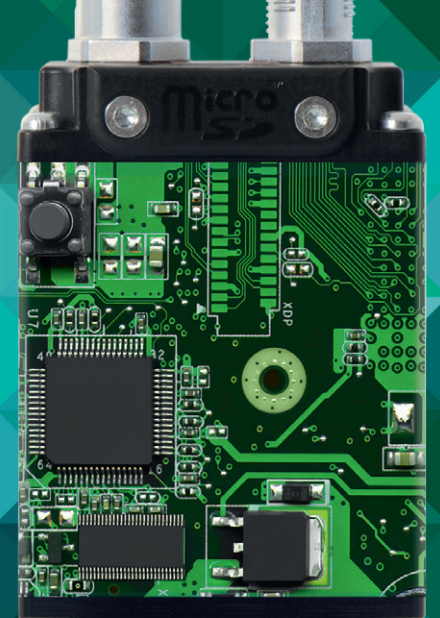

Le **nouveau boîtier weQube** avec monture C filetée est compatible avec tous les objectifs de caméra du commerce au standard monture C. Le grand nombre d'optiques utilisables permet une adaptation précise du champ de vision, même à une grande distance. wenglor met à votre disposition un choix d'objectifs adaptés.

Qualité maximale même dans des environnements difficiles : le weQube avec monture C a un **indice de protection IP67.**

weQubeVision, weQubeDecode, weQubeOCR et weQube – la Smart Camera est dés à présent disponible avec **monture C filetée.**

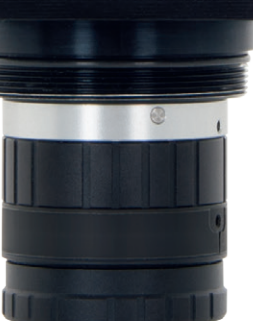

Le **tube de protection** spécialement développé pour weQube avec monture C empêche un dérèglement mécanique de l'objectif.

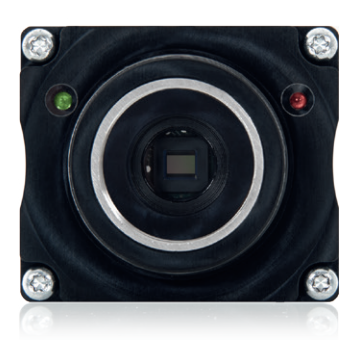

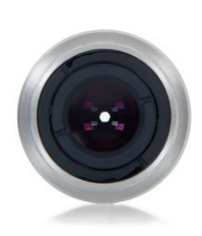

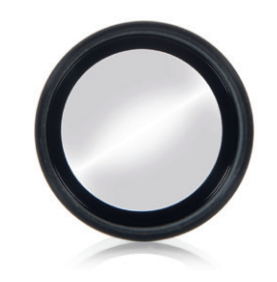

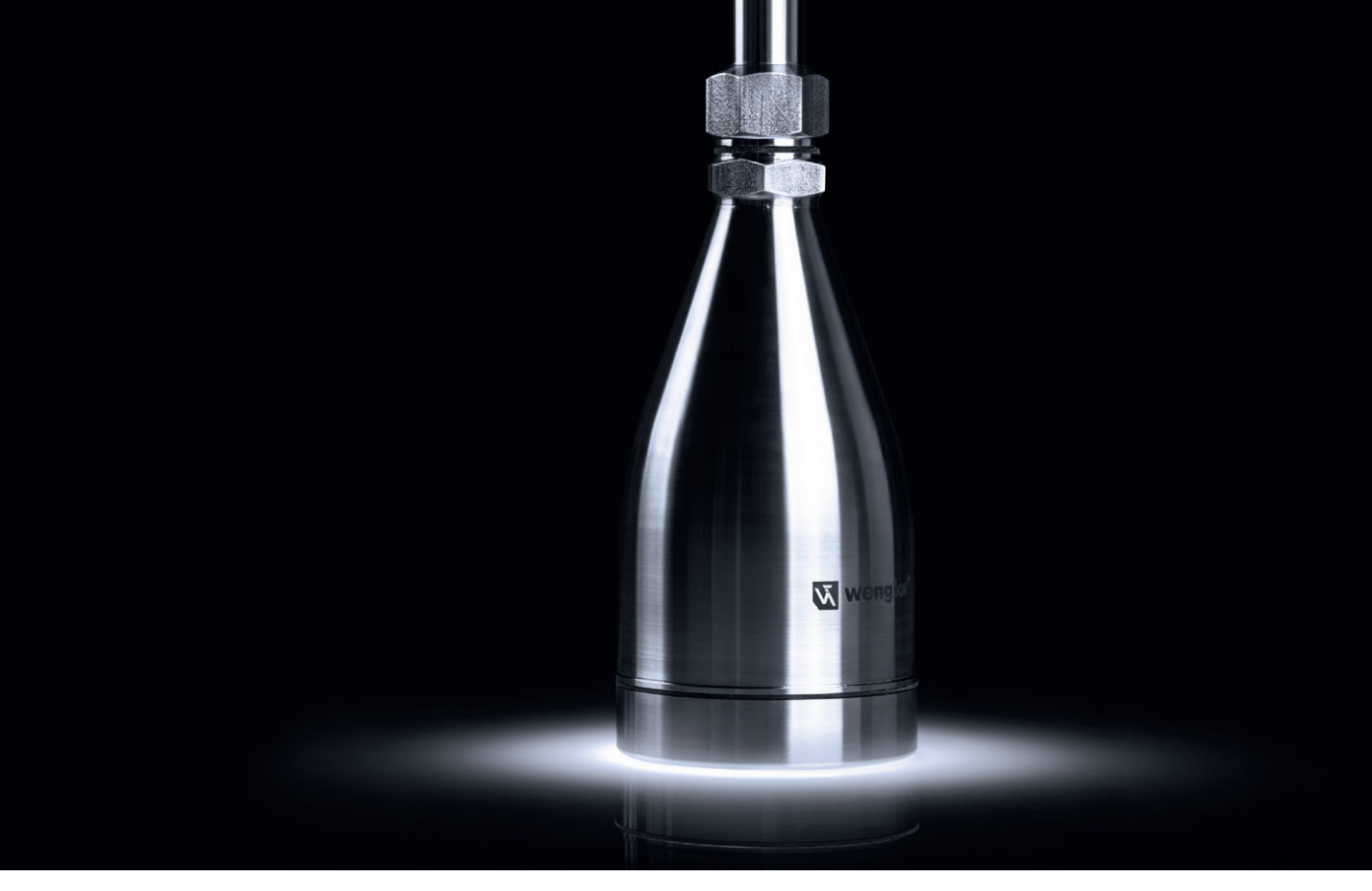

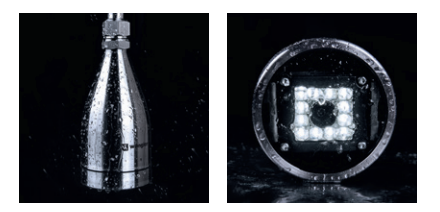

Le **boîtier de protection** pour weQube avec autofocus de la gamme InoxSens de wenglor permet une utilisation dans des environnements industriels sensibles à l'hygiène. Le boîtier soudé au laser en acier inoxydable V4A satisfait aux hautes exigences de **l'indice de protection IP69K**. Le design assure un écoulement optimal des liquides sur la surface.

**we**Qube − large gamme d'applications en acier inoxydable

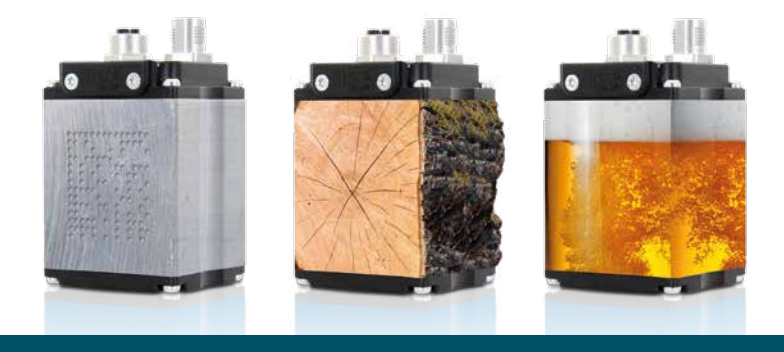

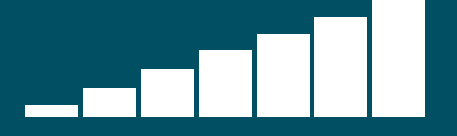

Le weQube s'adapte à vos exigences au fil du temps. Les mises à jour lui permettent d'évoluer avec vos projets. Votre avenir est assuré – toujours à la pointe de la technologie.

**Avec le weQube vous êtes parfaitement équipé pour les défis futurs. Son concept logiciel modulaire extensible vous permet de rester flexible et de réagir parfaitement aux nouvelles exigences.**

## **we**QubeUp – de nouveaux packs logiciels

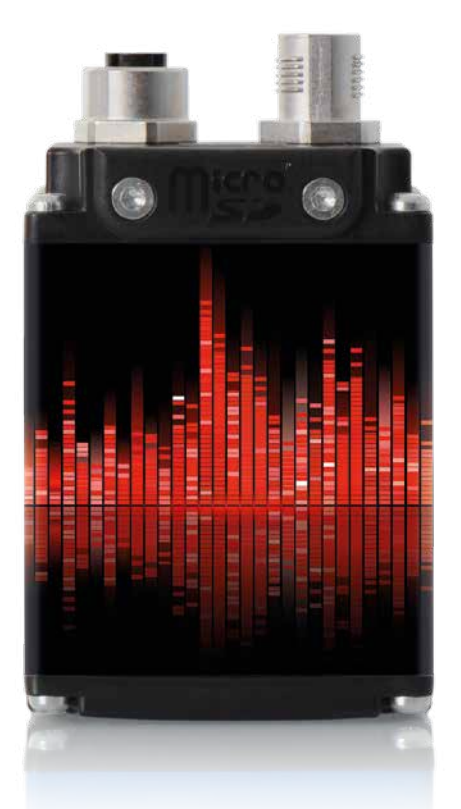

La technologie MultiCore associe **cinq processeurs hautes performances** à un nouveau concept logiciel et optimiser les performances du weQube : elle permet une interaction idéale des nombreuses fonctions et le regroupement de plusieurs étapes du processus.

# **we**Qube – **powered by MultiCore**

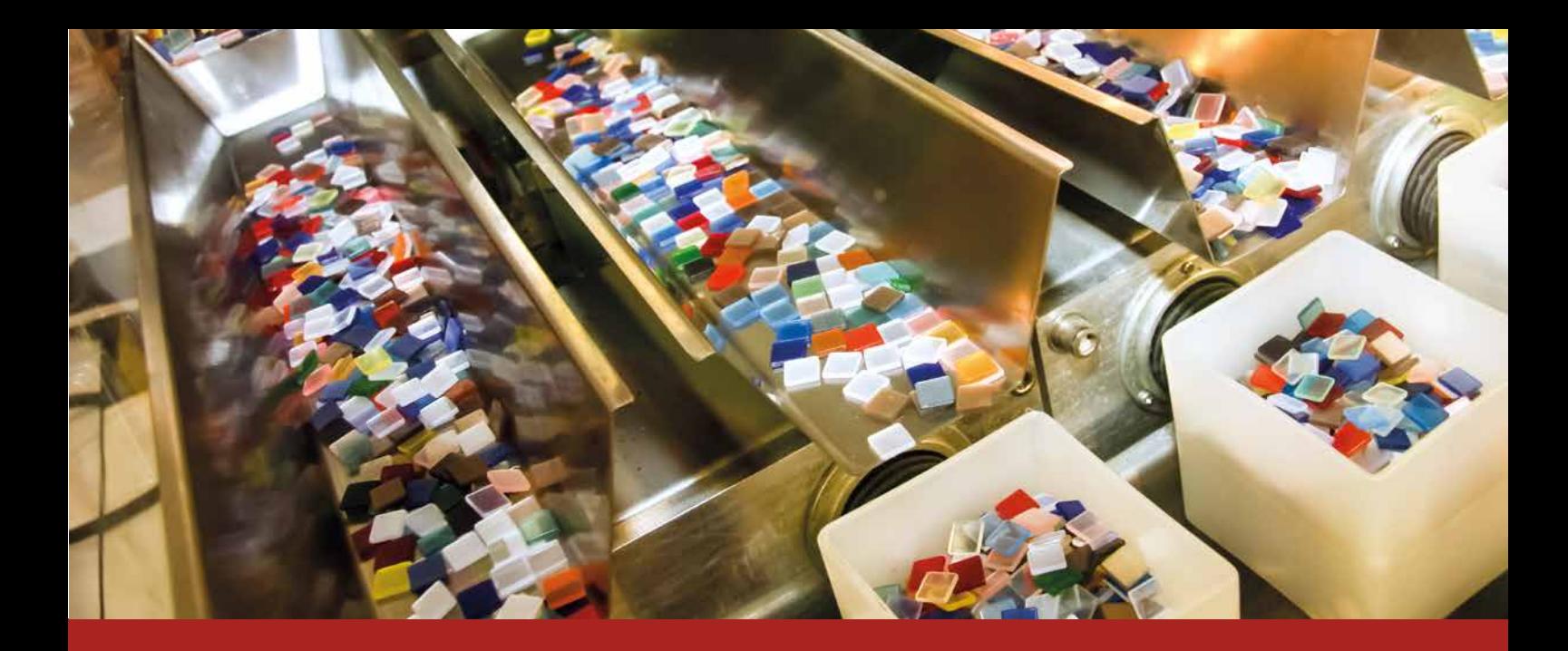

## **Ethernet industriel**  sans perte de temps

Grâce à un processeur de communication séparé, le weQube travaille tout aussi rapidement pendant la communication de données.

#### Détection optimale des objets grâce à la **poursuite 3D**

Les objets peuvent être déplacés de manière quelconque dans la zone de vision – le weQube les reconnaît quand même. Vous pouvez choisir entre la poursuite particulièrement rapide dans le sens X/Y ou la poursuite extrêmement flexible à 360°. De plus, la position du point focal peut être reproduite lors des changements de lot.

## Télémaintenance avec **Teach+**

Teach<sup>+</sup> vous permet d'adapter vos projets rapidement et indépendamment du lieu, sans immobiliser la machine. Nous n'accédons alors pas à votre réseau, ni n'interrompons des projets en cours : du point de vue de la caméra, les paramètres de votre projet sont enregistrés dans un fichier Teach<sup>+</sup>. Vous envoyez ce dernier à nos experts qui optimisent les réglages pour vous.

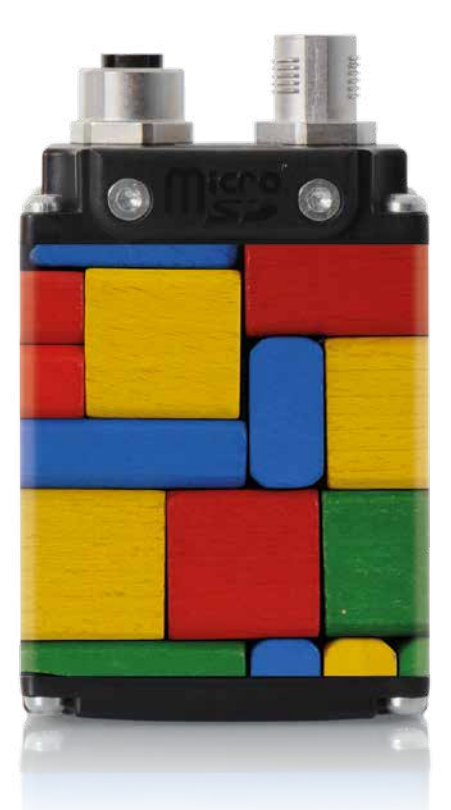

Jugez vous-même de la polyvalence et de l'utilisation intuitive du weQube.

# **Facilité d'utilisation** parfaite

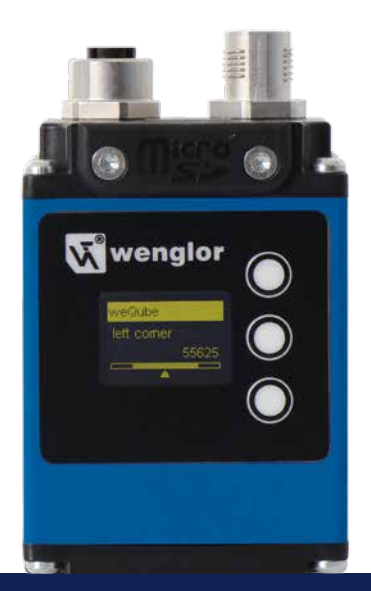

L'affichage graphique piloté par menu vous permet d'effectuer de nombreux réglages directement sur site : vous pouvez par exemple adapter votre application ou afficher des informations sur les mesures actuelles.

**Ajustez les paramètres directement à l'écran avec l'assistant de configuration :**

- Modifier l'apprentissage de six paramètres au choix
- Enregistrer et charger des configurations de capteur
- Définir le projet de démarrage
- Basculer d'un projet à l'autre
- Créer des fichiers Teach $^+$  à l'aide d'une simple touche
- Modifier les paramètres du réseau
- Modifier le mot de passe
- Effectuer le paramétrage de base de l'affichage (langue, orientation, intensité de l'écran, mode d'affichage)

#### **Lisez toutes les informations utiles d'un coup d'œil :**

Choisissez le bon modèle d'affichage parmi cinq et personnalisez-le davantage si nécessaire.

- Réseau (afficher l'état du réseau pour TCP/IP, FTP et PROFINET)
- Texte (affichage sur quatre lignes au choix, écriture d'un texte variable ou statique)
- Etat (afficher l'état de commutation des six E/S numériques)
- Numérique (relier une ligne de texte et un histogramme avec des données de paramétrage à l'aide du logiciel PC)
- Code de référence (comparer le contenu actuel du paramètre à une valeur de référence définie au préalable)

## **Écran** graphique

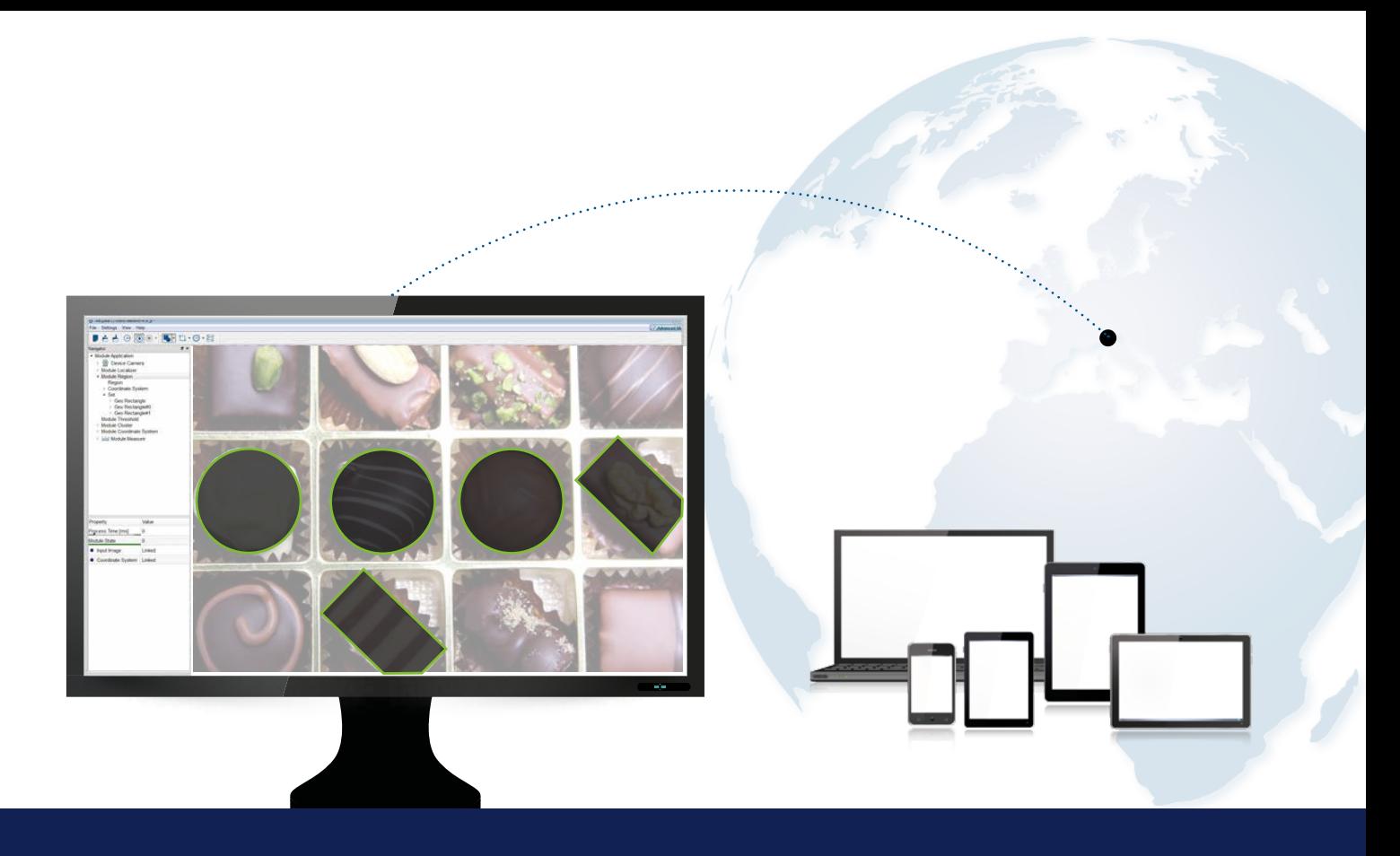

Pilotez le weQube à partir de votre bureau mobile : le serveur web convient à tous les formats et terminaux et vous permet de faire de nombreux réglages indépendamment de l'endroit où vous vous trouvez.

- Afficher une image en direct
- Modifier l'apprentissage six paramètres au choix
- Enregistrer et charger des configurations de capteur
- Définir le projet de démarrage
- Basculer d'un projet à l'autre
- Créer des fichiers Teach<sup>+</sup> à l'aide d'une simple touche
- Modifier les paramètres du réseau
- Modification du mot de passe

## **Serveur web** indépendant de la plateforme

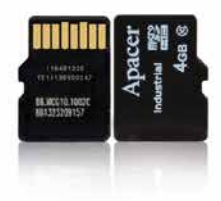

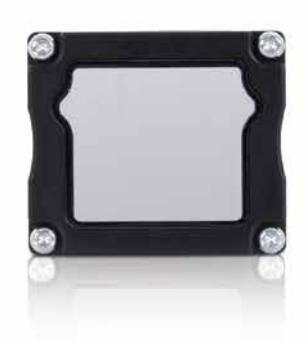

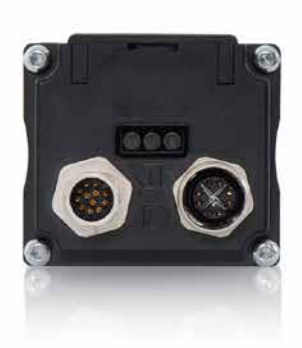

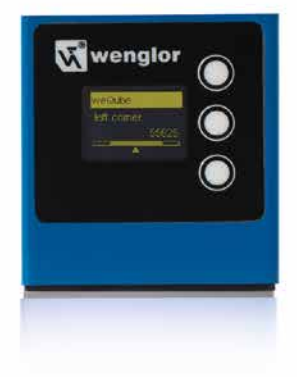

## **Carte microSD** pratique

Le weQube enregistre tous les paramètres sur une carte microSD. Ils sont ainsi toujours sauvegardés et vous profitez d'une flexibilité encore plus grande.

- Dupliquez très simplement votre application – faites le paramétrage une seule fois et utilisez-le à plusieurs endroits !
- Basculez en un clin d'œil d'un paramètre à l'autre
- Le remplacement d'un capteur se fait par une simple étape

## **Vitre de protection** interchangeable avec filtre polarisant

Si la vitre de protection venait à être rayée ou endommagée par de la soudure, il vous suffirait de la remplacer pour avoir à nouveau une vision claire. La variante avec filtre polarisant circulaire supprime de plus les réflexions perturbatrices.

## **Entrée d'encodeur** flexible

Si votre installation tourne à plein régime, vous pouvez vous fier au weQube : la prise de vue se fait toujours au bon moment, sans se laisser troubler par des changements de bande et de vitesse.

## **Boîtier** compact

Le weQube ne rentre pas seulement dans l'installation la plus compacte, mais son boîtier en aluminium avec **IP67** le rend aussi particulièrement résistant.

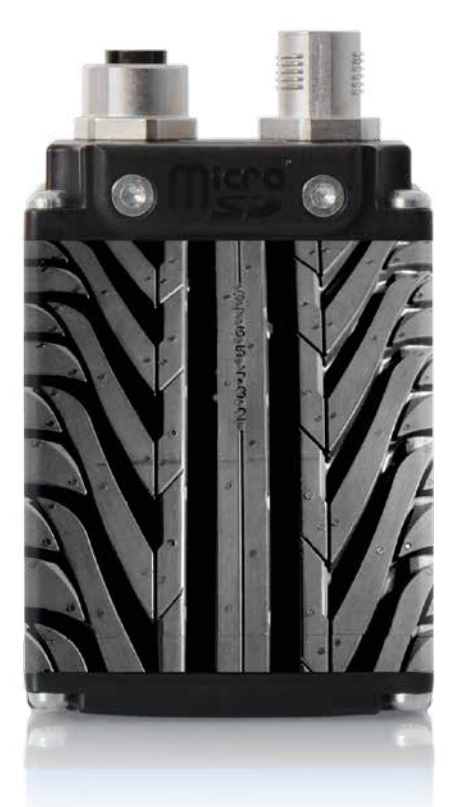

Le traitement d'image industriel exige des prises de vue significatives.

Le weQube combine un éclairage intégré performant à une optique spéciale et crée ainsi des conditions idéales pour une excellente qualité d'image.

# Excellente **qualité d'image**

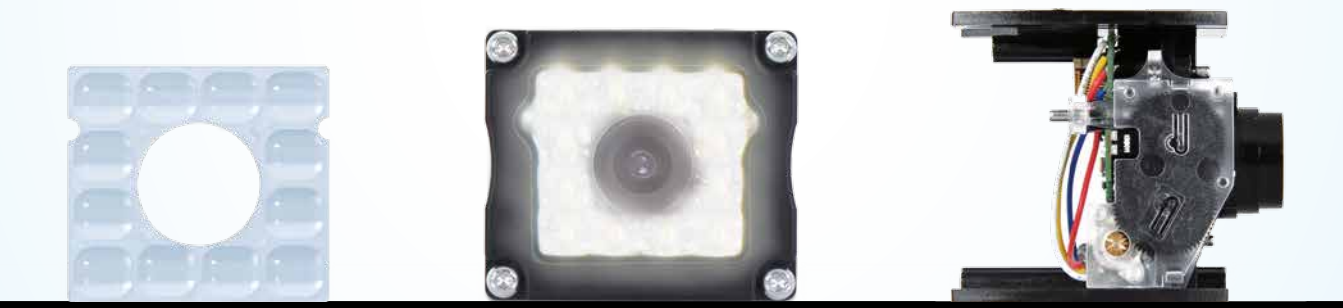

## **Optique** avec champ lumineux unique

L'optique développée spécifiquement pour le weQube diffuse uniformément la lumière de l'éclairage intégré et garantit un éclairage optimal de votre application. Les pertes de luminosité sur le bord de l'image sont évitées.

## 12 **LED** performantes

(lumière blanche/rouge/infrarouge)

**Economisez l'éclairage externe :**  12 LED intégrées rendent d'autres sources de lumière superflues dans la plupart des cas.

**Utilisez le weQube même dans des conditions d'éclairage difficiles :** le pilotage individuel des zones de LED permet d'éviter des réflexions.

#### **Autofocus** pratique

L'autofocus règle automatiquement la netteté dans votre application et vous épargne une mise au point manuelle fastidieuse. Une grande répétabilité est alors assurée grâce à un servomoteur et à un codeur incrémental.

La mise au point manuelle est également possible si nécessaire.

#### Choisissez le bon **capteur d'image**

Le **capteur d'image brillant** pour applications couleur Le **capteur d'image monochrome** pour applications standard et haute vitesse

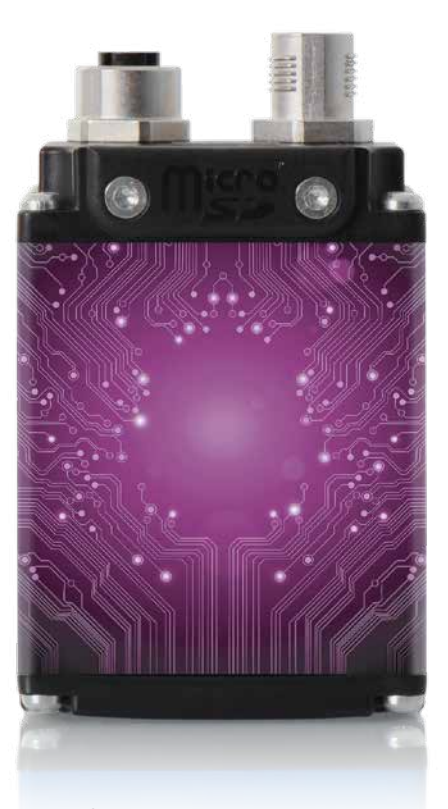

**Le weQube parle la langue de votre industrie** et vous fournit non seulement des informations précieuses, mais les met à disposition de toute l'installation.

# **Communication** flexible

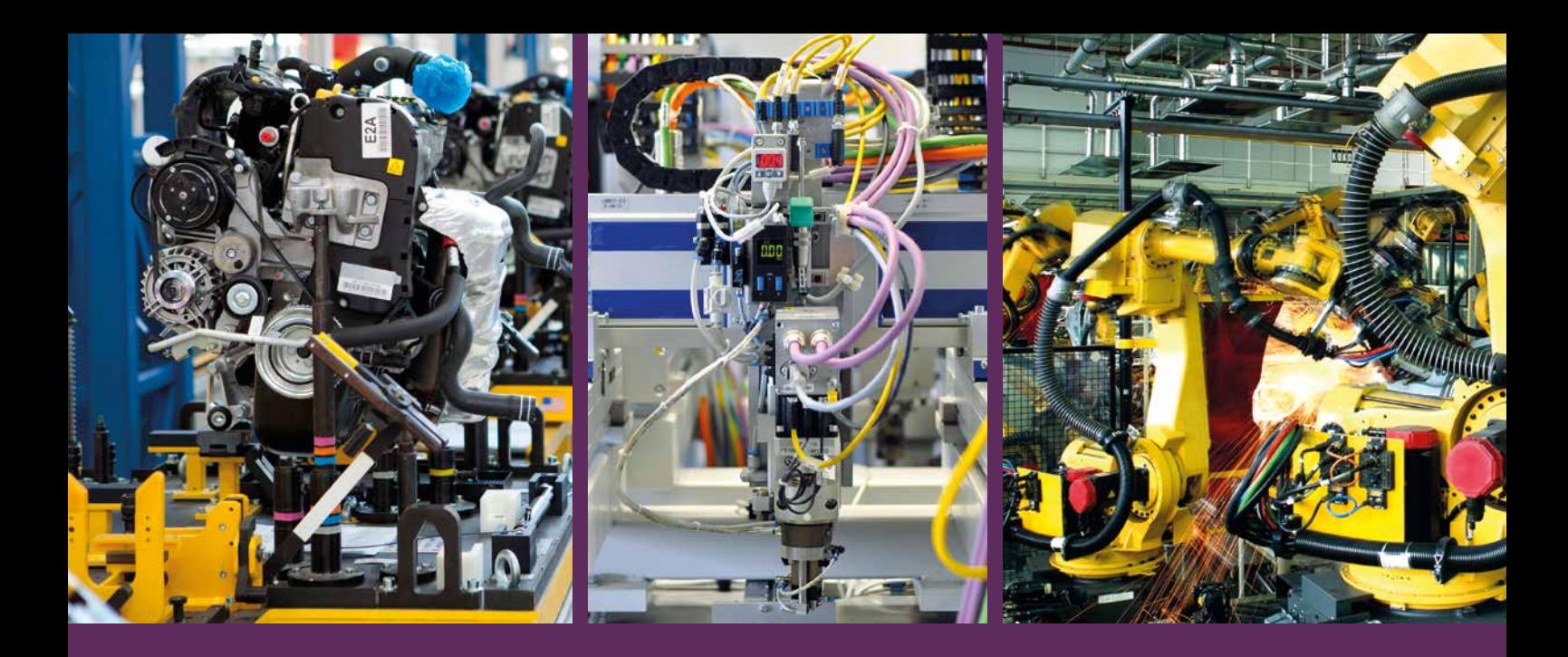

De nombreuses interfaces permettent au weQube de s'intégrer de manière optimale à votre installation :

- Ethernet TCP/IP
- PROFINET
- RS-232
- 6 E/S numériques librement programmables
- Entrée d'encodeur
- De plus, le weQube dispose d'un serveur et d'un client FTP

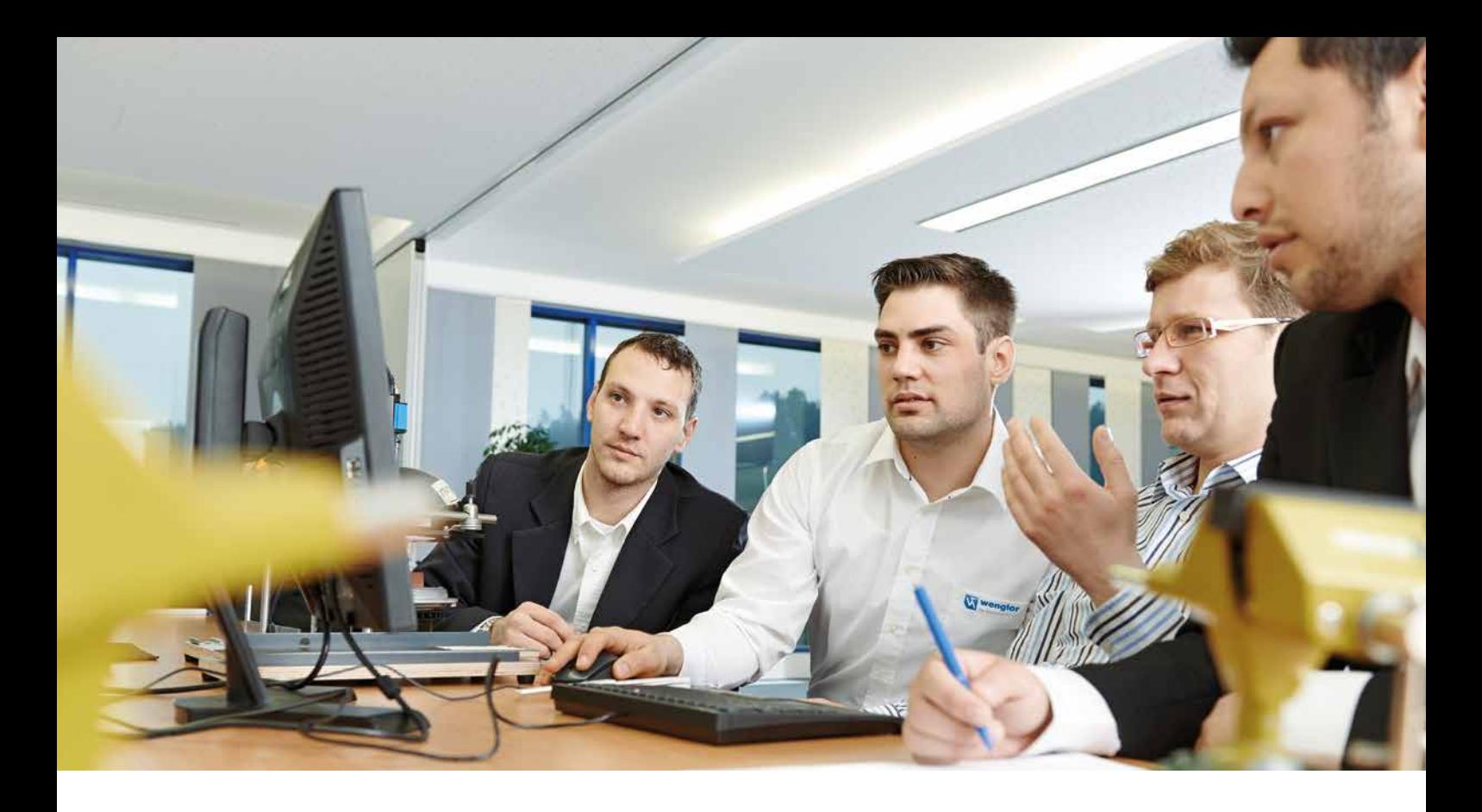

wenglor est réputé pour son service de qualité – et il s'applique bien entendu aussi au weQube.

Vous pouvez améliorer vos connaissances avec le weQube lors d'une formation ou le tester par vous-même. Après l'achat, vous bénéficiez également de services variés et de nombreux accessoires.

# **Services** wenglor

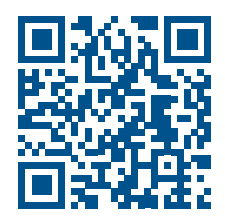

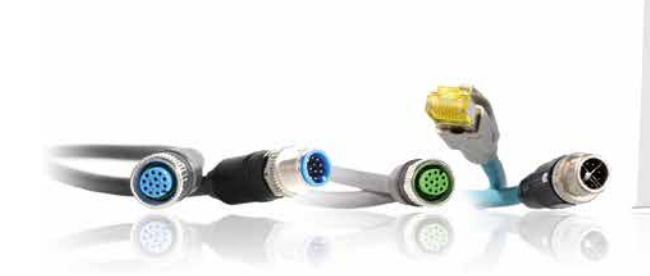

Du système de fixation à la vitre de protection de remplacement en passant par le câble de liaison, de nombreux accessoires du weQube sont disponibles.

- Vitre de protection de remplacement
- Vitre de protection avec filtre polarisant intégré

weQube. Die Smart Camera.

- Carte microSD
- Système de fixation pratique
- Panel PC externe pour affichage de l'image en direct
- Câbles de liaison en diverses longueurs (M12×1, 12 broches et M12×1, 12 broches ; M12×1, 8 broches et RJ45)
- Module de liaison (M12×1, 12 broches et déclenchement/éclairage)
- Câble d'interface (M12×1, 12 broches et RS-232)
- Câbles de raccordement en diverses longueurs (M12×1, 12 broches et extrémité ouverte)

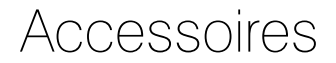

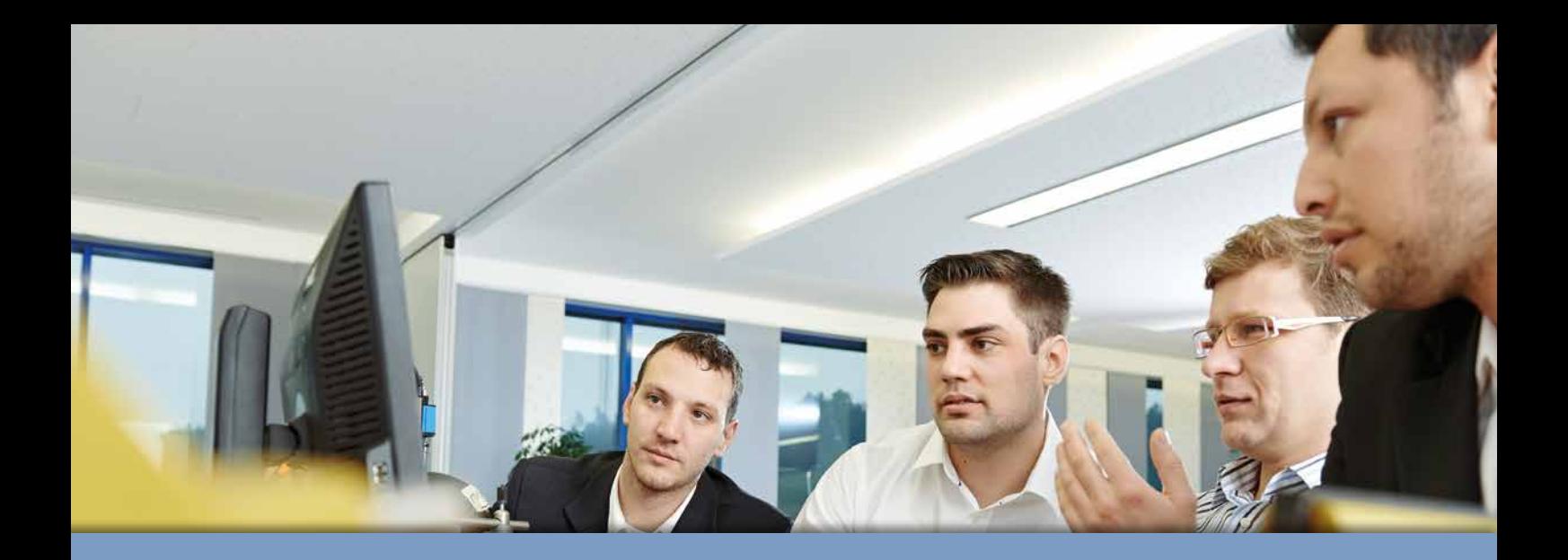

Nous avons créé de nombreuses possibilités vous permettant de tester le weQube sans engagement. Essayez-le donc et laissez-vous séduire !

**Testez le logiciel :** vous pouvez télécharger le logiciel weQube gratuitement et l'essayer sur votre PC. Des projets de démonstration vous offrent la possibilité de charger un modèle convenant à votre secteur et à votre application et d'y modifier les paramètres.

**Regardez les didacticiels :** de nombreuses fonctions sont clairement expliquées étape par étape. Vous constaterez que le paramétrage de votre weQube est d'une simplicité enfantine !

**Accédez aux tests sur :**  www.wenglor.com/weQube

Didacticiels et projets de démonstration

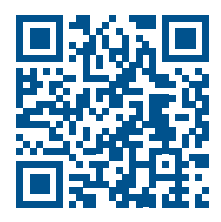

Si vous souhaitez en apprendre davantage sur le weQube et ses possibilités d'utilisation et savoir comment trouver des solutions encore plus efficaces à vos applications avec le weQube à l'avenir, nous vous recommandons de suivre une formation sur le weQube.

Nos experts vous apporteront des perspectives intéressantes. Saisissez l'occasion de poser vos questions et de tester tranquillement le weQube.

**Demandez maintenant sans engagement la documentation d'information !** www.wenglor.com/weQube

## Le programme de formation **we**Qube

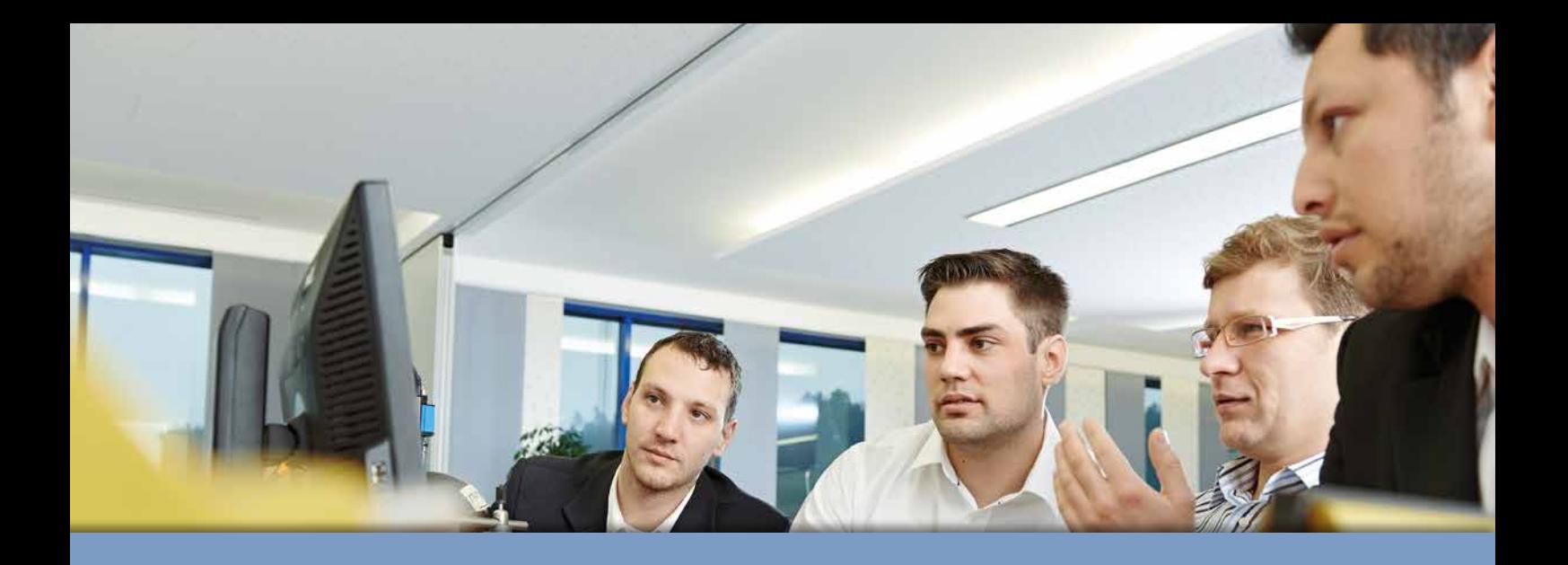

Optez dès maintenant pour le weQube. Accédez au portail weQube à l'aide du code QR. **Power on.**

# You need. weQube. The smart camera.

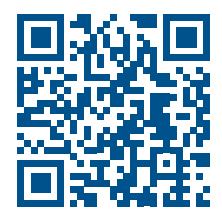

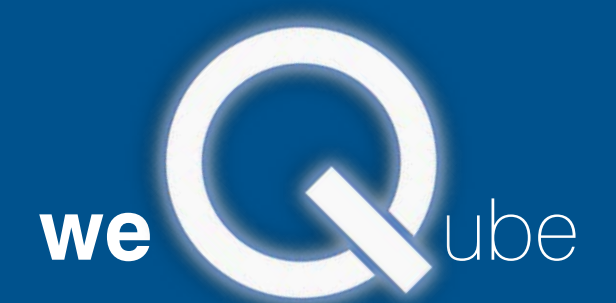

www.wenglor.com/weQube

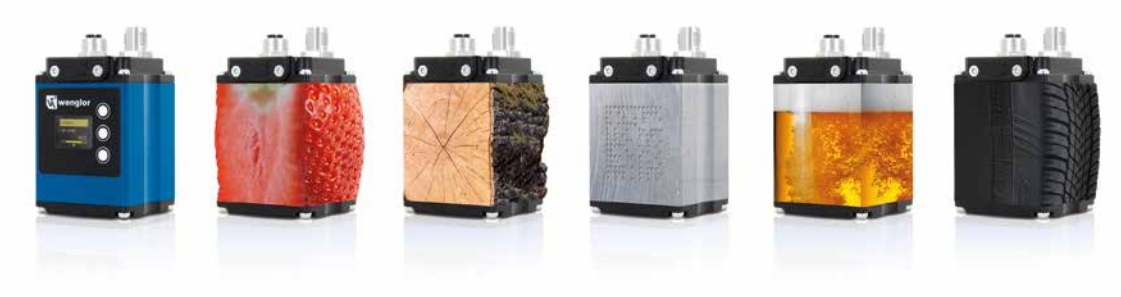

**www.wenglor.com**